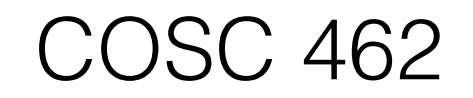

#### Parallel Sorting

Piotr Luszczek

September 25, 2017

## Sequential Sorting: Two Examples

#### • Quicksort

- $\Theta(N \log N)$
- Fast in practice
- Unstable
	- Data with identical keys might end up in a different order
		- Many applications require those data to retain their order
- Sensitive to median selection
	- Worst case complexity is quadratic
	- Using median of medians is complicated and costly
- Heap sort
	- $\Theta(N \log N)$
	- Slower in practice
		- Building and maintaining virtual tree of data: heap
	- Stable
	- Worst case complexity is the same as the average case

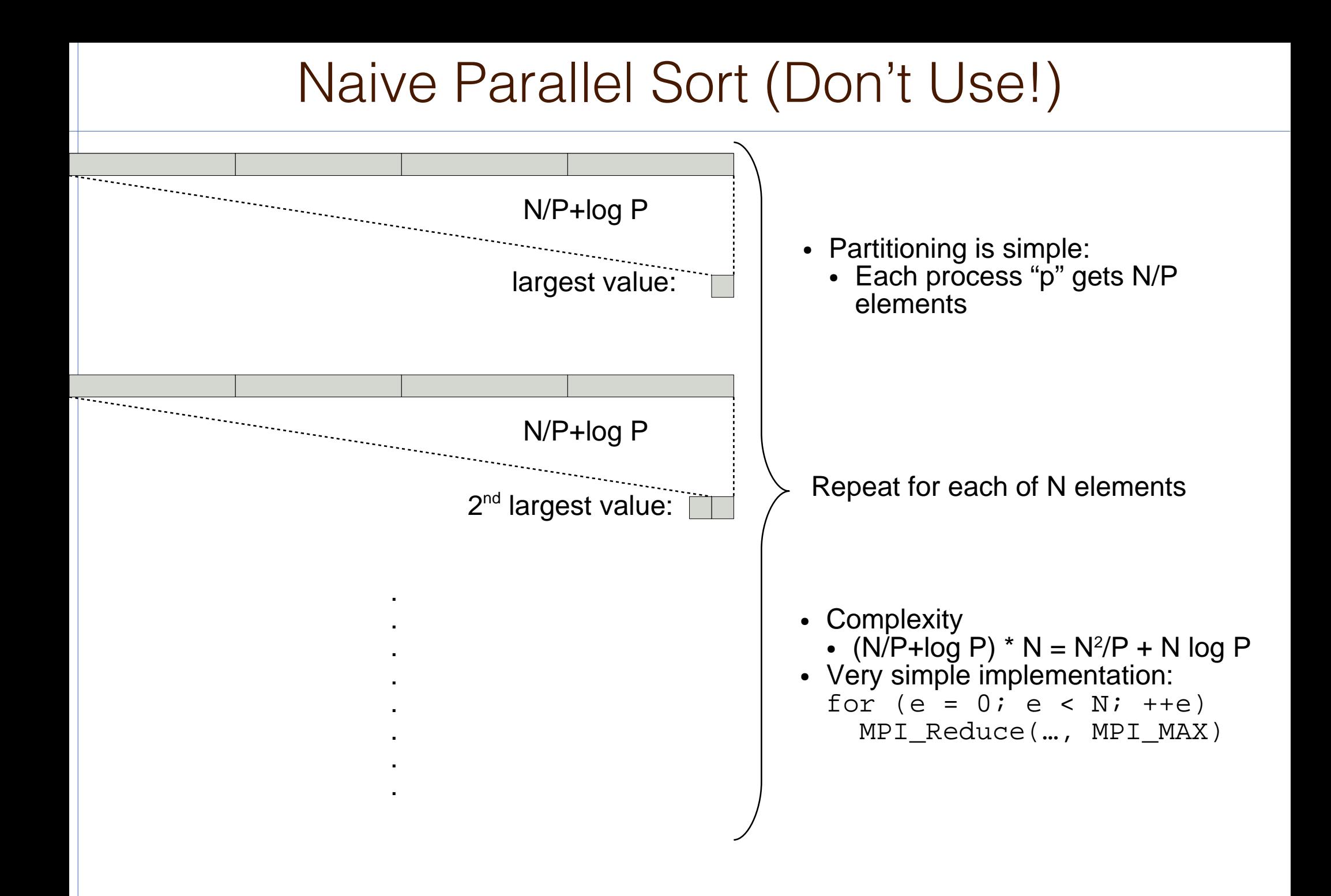

### Improved Naive Parallel Sort

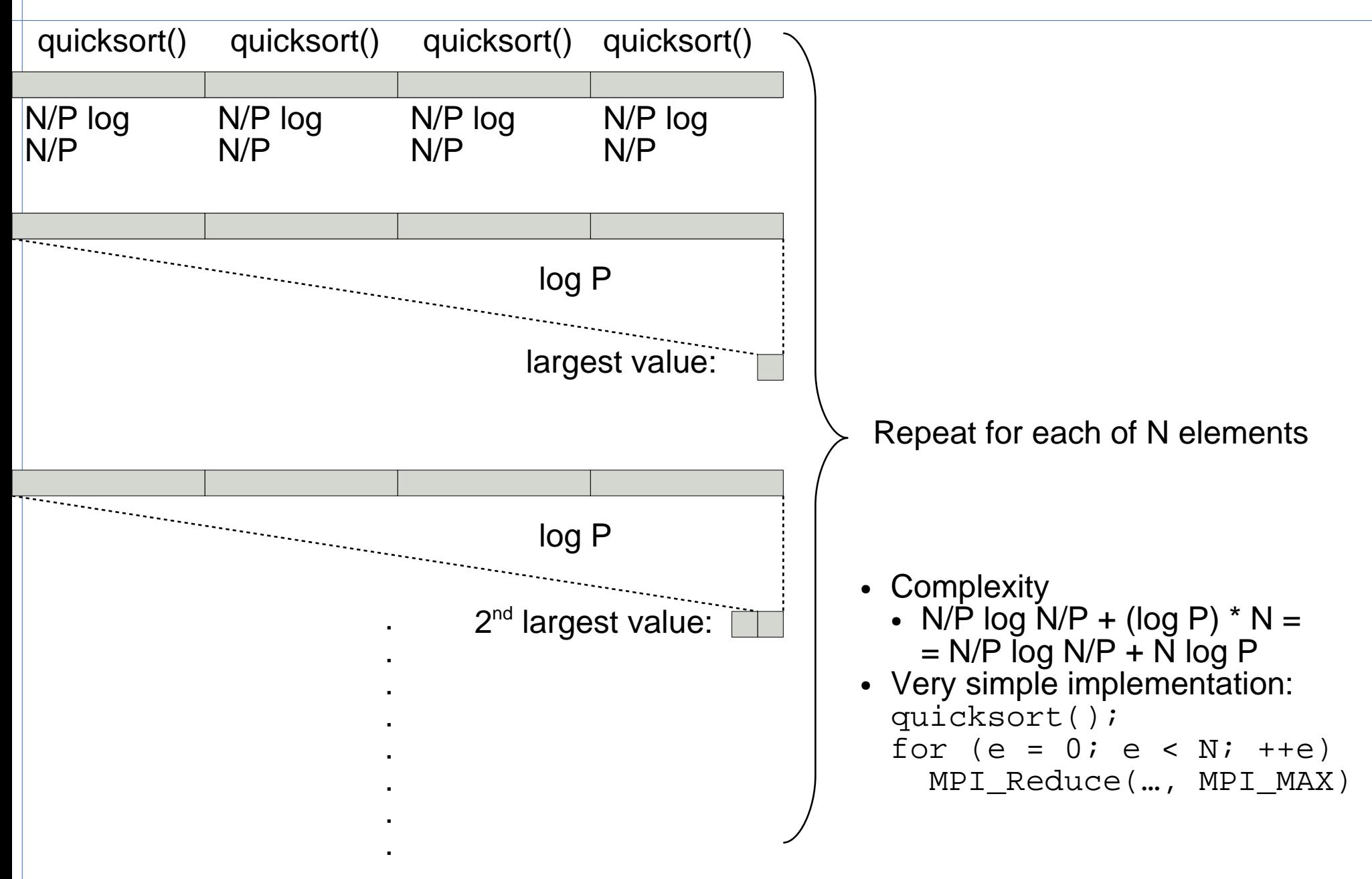

## Main Problem with Naive Implementations

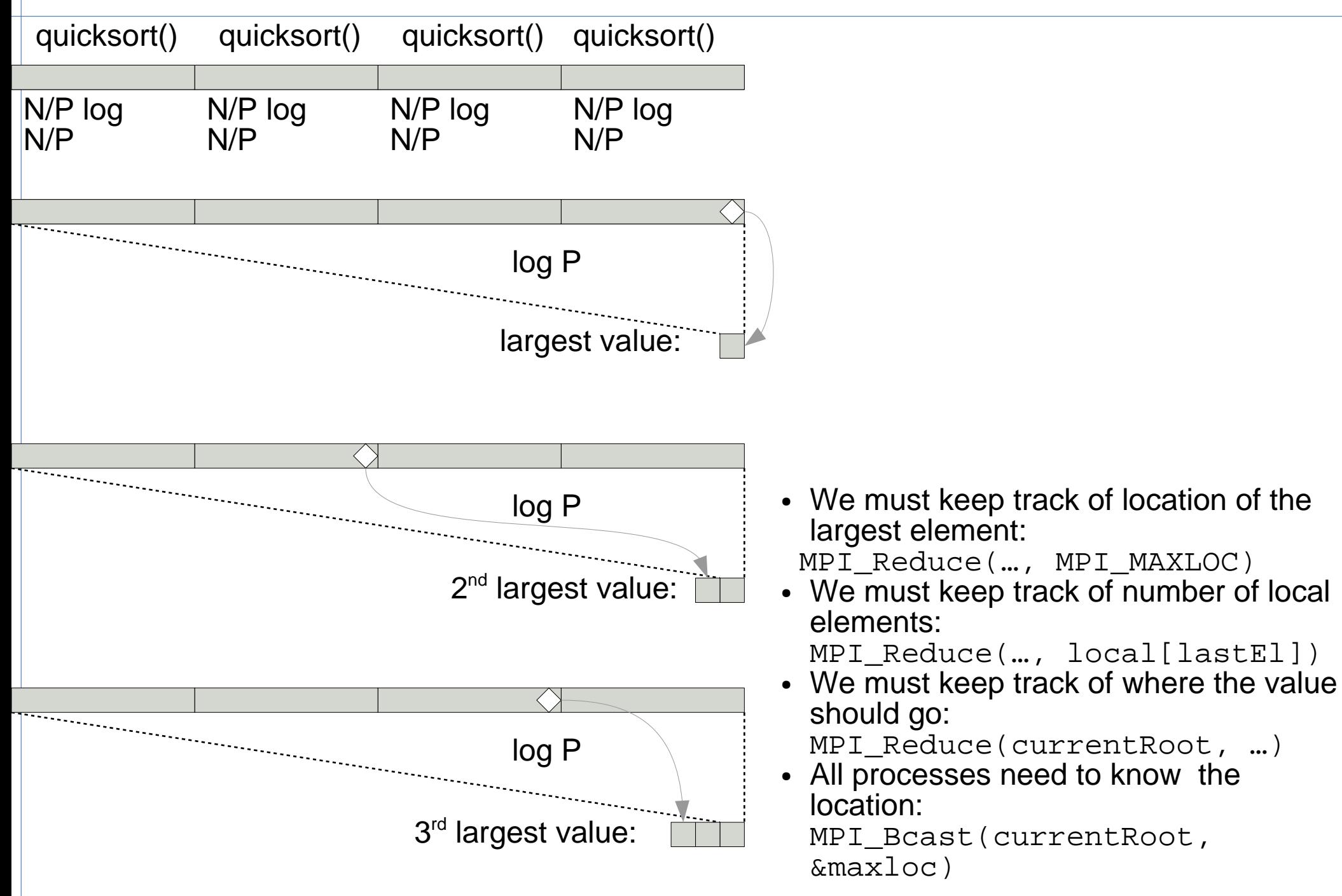

#### Towards Better Parallel Sort

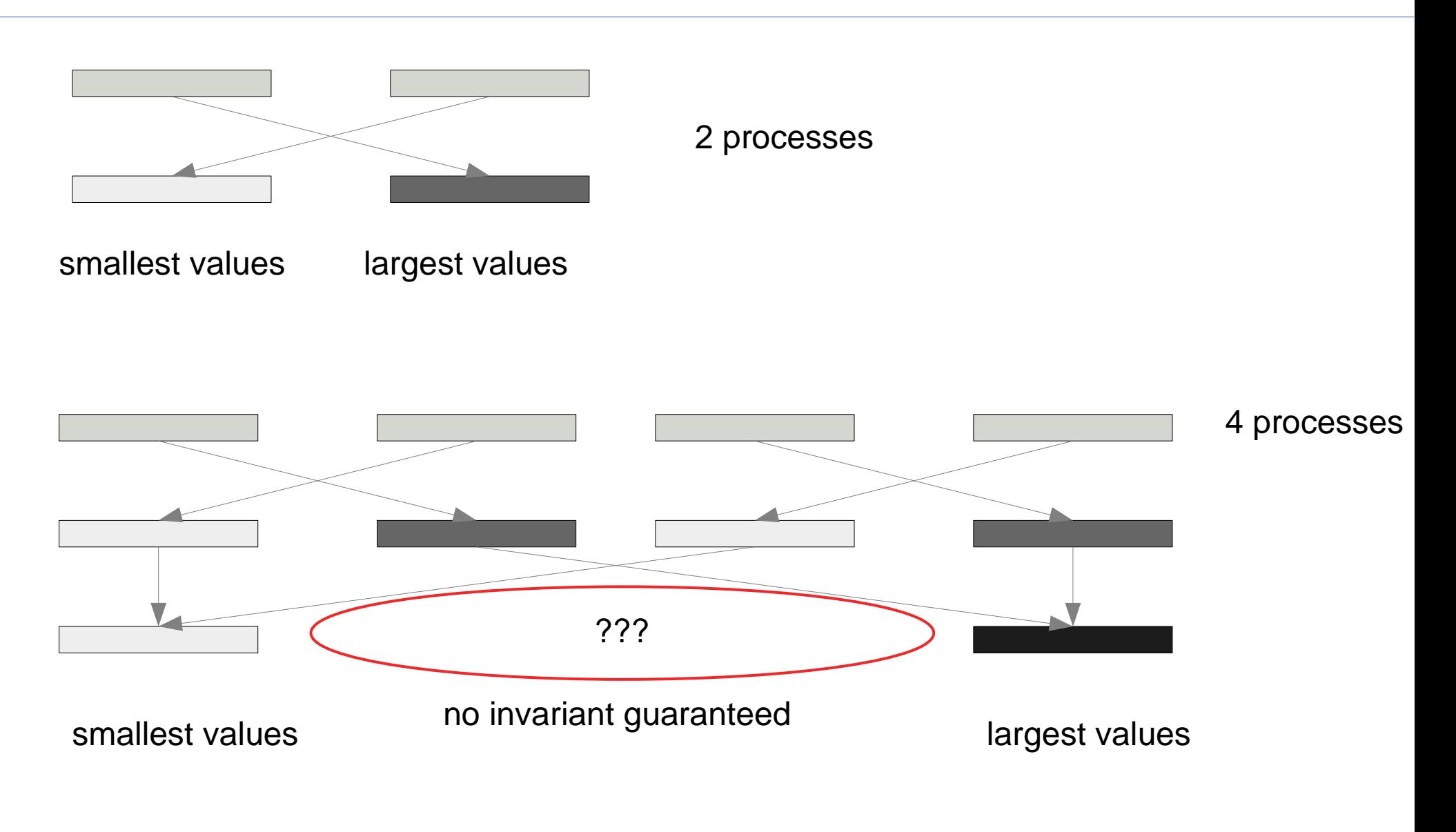

# Parallel Sort Using a Median: Hyperquicksort

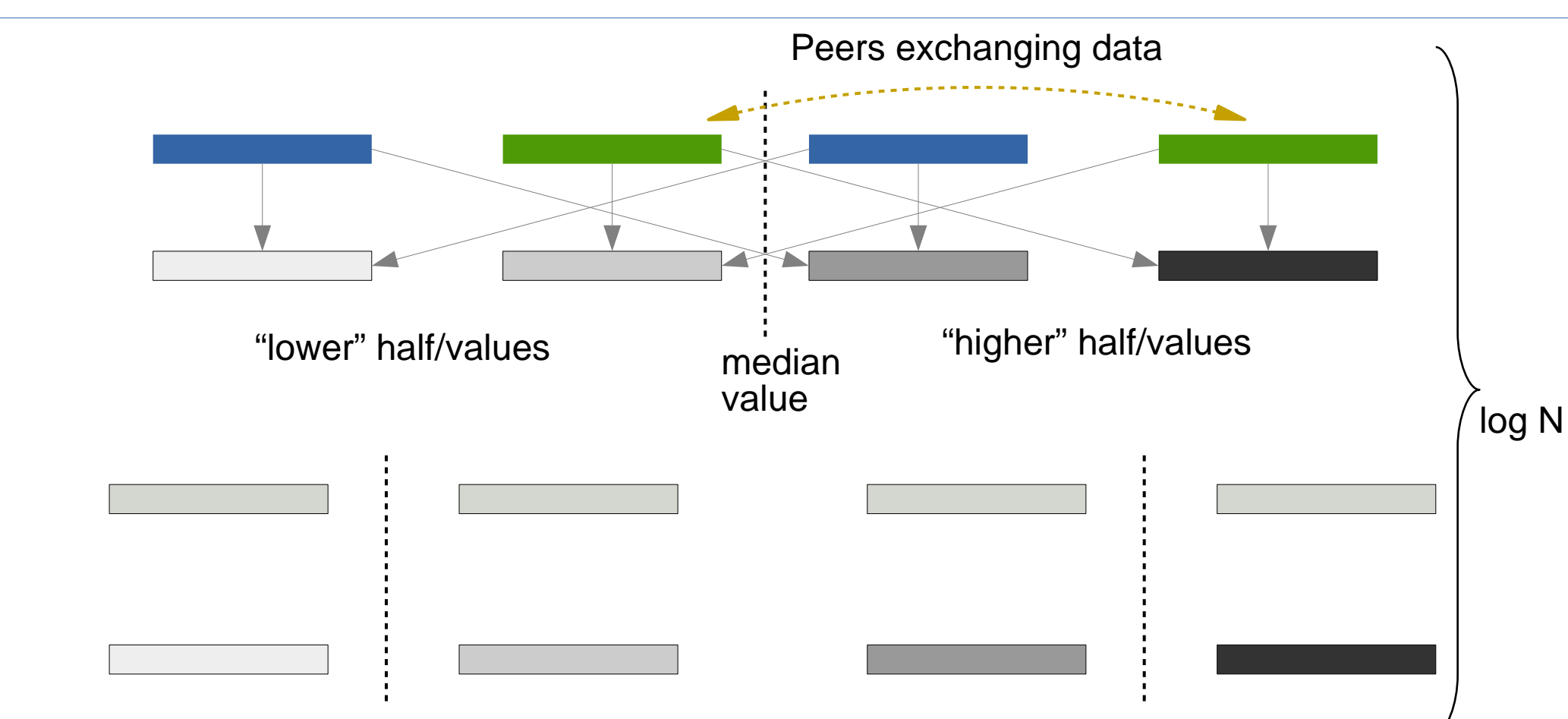

- $\bullet$  How to select median?
	- 1.Pick a process and value at random
	- 2.Sort values locally and pick a local median
	- 3.Global communication required for better median
- $\cdot$  Keep the local values sorted
	- Initial cost: (N/P log N/P)
	- Merge local old values with global new values: (N/P)

# Divisibility, Network, and Median Selection

- Ideally
	- N is power of 2
		- Good load balancing
	- P is power of 2

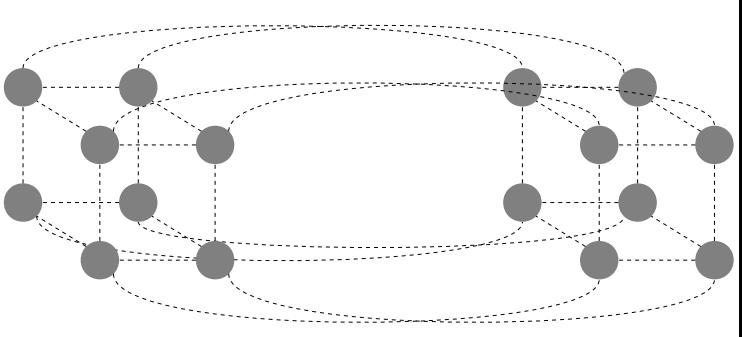

- Easy to find partner processor at each recursion level
- Network is a hypercube
	- Easy to translate logical processor numbers to physical addresses
	- Bandwidth of the network grows with the network size
	- Latency to send a message increases slowly with network size

#### • Median selection

- Local median is easy to find
	- Local values are kept sorted
- Local median is usually not a global one
	- Imagine data that is already sorted
- Bad median will create a load imbalance
	- Local data is no longer power of 2
	- It is costly to rebalance the load after every median